## ArcGIS® for Policy FIVE STEPS to Mapping Constituent Correspondence

Correspondence managers have a new way to analyze and disseminate constituent sentiment using ArcGIS<sup>®</sup> Online, branded as the Senate Analytical Mapping System (SAMS) and the House of Representatives Mapping & Analysis Platform (HouseMAP). Staff can easily export CRM data from tools like IQ and Fireside to Excel and quickly map over time and space to better understand constituent sentiment, as well as visualize incoming or outgoing correspondence to improve constituent outreach efforts.

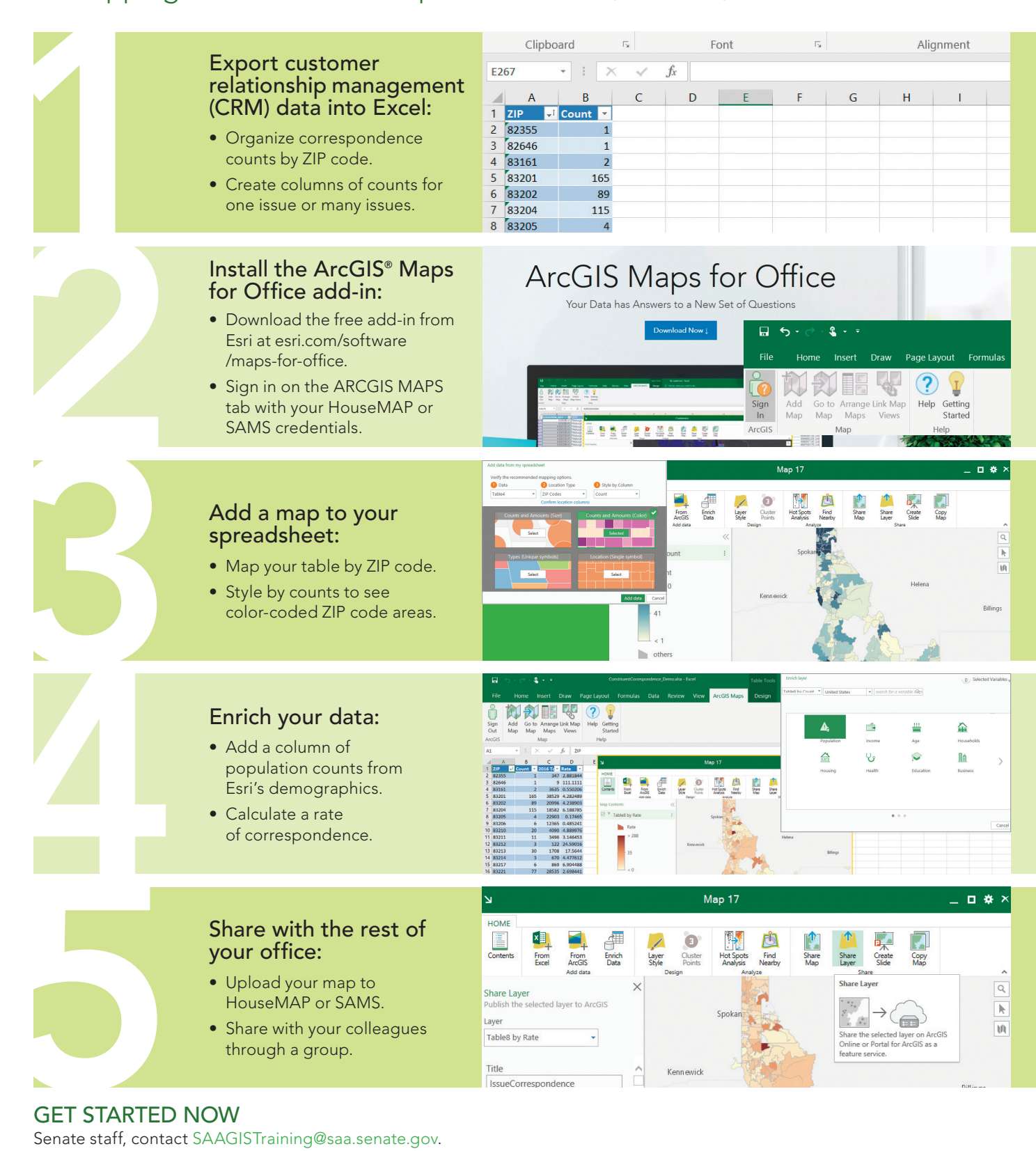

Senate staff, contact SAAGISTraining@saa.senate.gov. House staff, contact the CAO Help Desk at 202–225-6002 or 1-800-HIR-USER. To learn more about how ArcGIS is helping congressional staff map constituent correspondence, visit go.esri.com/policywebinars.

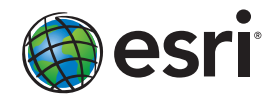

Copyright © 2017 Esri. All rights reserved. Esri, the Esri globe logo, ArcGlS, and esri.com are trademarks, service marks, or registered marks of Esri in the United States, the European Community, or certain other<br>jurisdic G75739